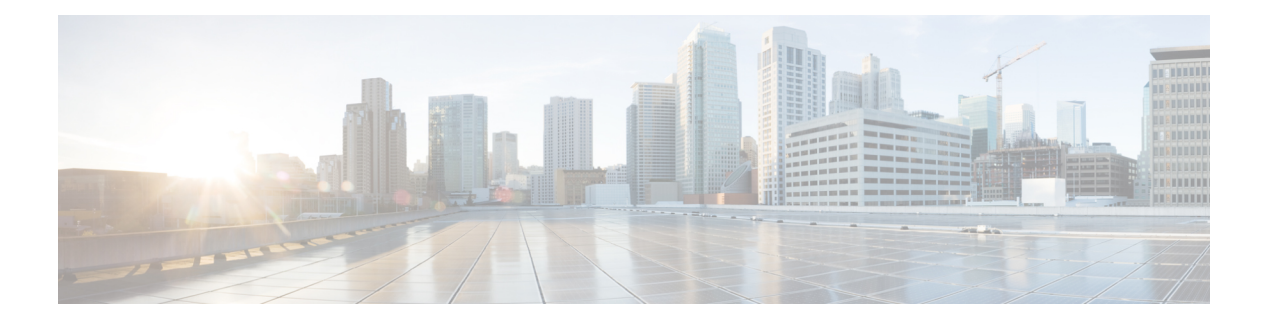

# **R Commands**

- rate-limit cpu [direction,](#page-1-0) on page 2
- remote [hostname,](#page-2-0) on page 3
- remote ip [address,](#page-4-0) on page 5
- [remote](#page-6-0) port, on page 7
- [remote](#page-7-0) vrf, on page 8
- [revision,](#page-8-0) on page 9

## <span id="page-1-0"></span>**rate-limit cpu direction**

To set the packet per second (PPS) rate limit for an interface, use the **rate-limit cpu direction** command. To revert ot the default value, use the **no** form of this command.

**rate-limit cpu direction** {**both|input|output**} **pps** *pps\_value* **action log no rate-limit cpu direction** {**both|input|output**} **pps** *pps\_value* **action log**

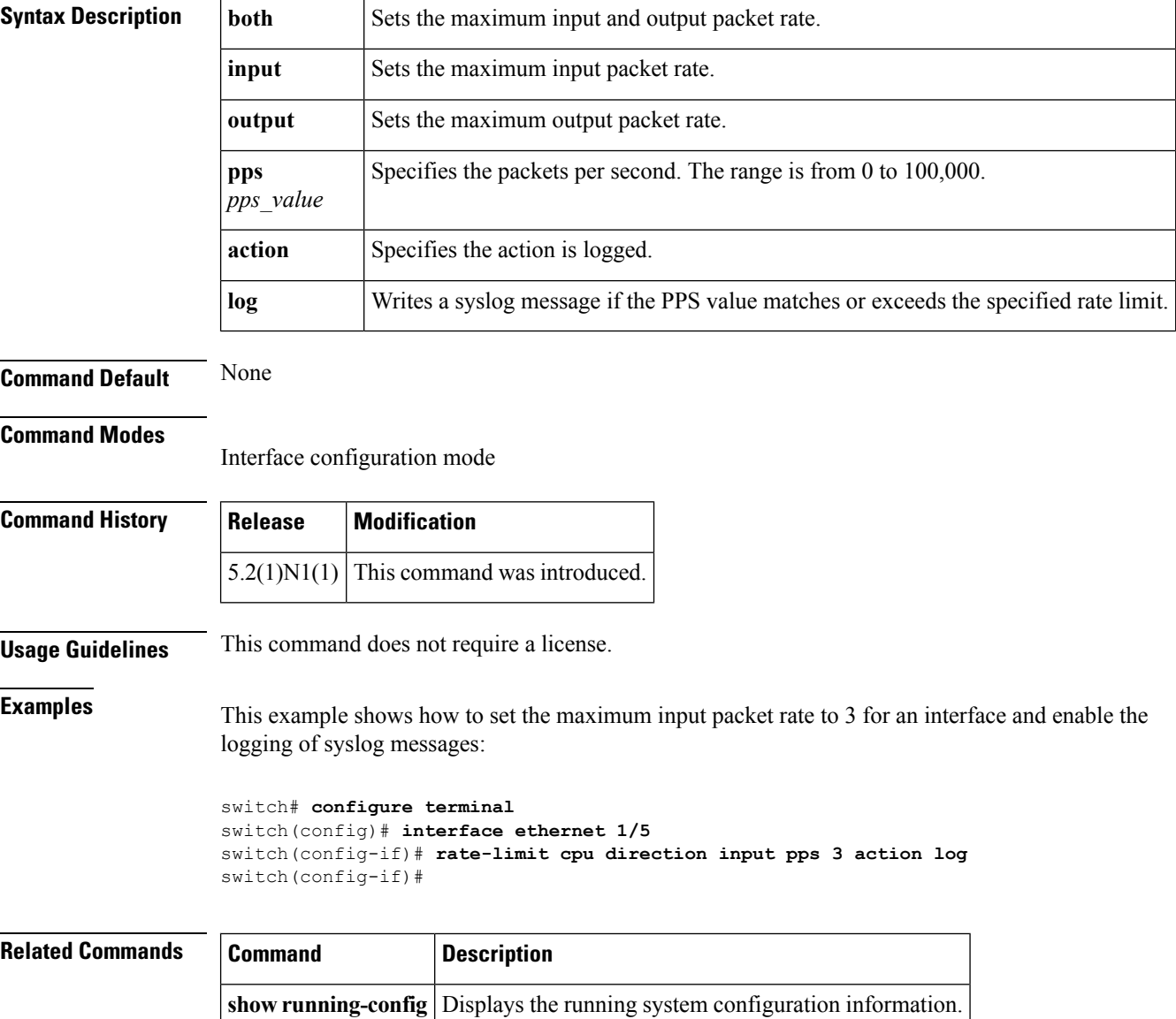

#### <span id="page-2-0"></span>**remote hostname**

To configure the hostname for the remote machine, use the **remote hostname** command. To revert to the default settings, use the **no** form of this command.

**remote hostname** *host-name* [**port** *port-num*] [**vrf** {*vrf-name***|default|management**}] **no remote hostname**

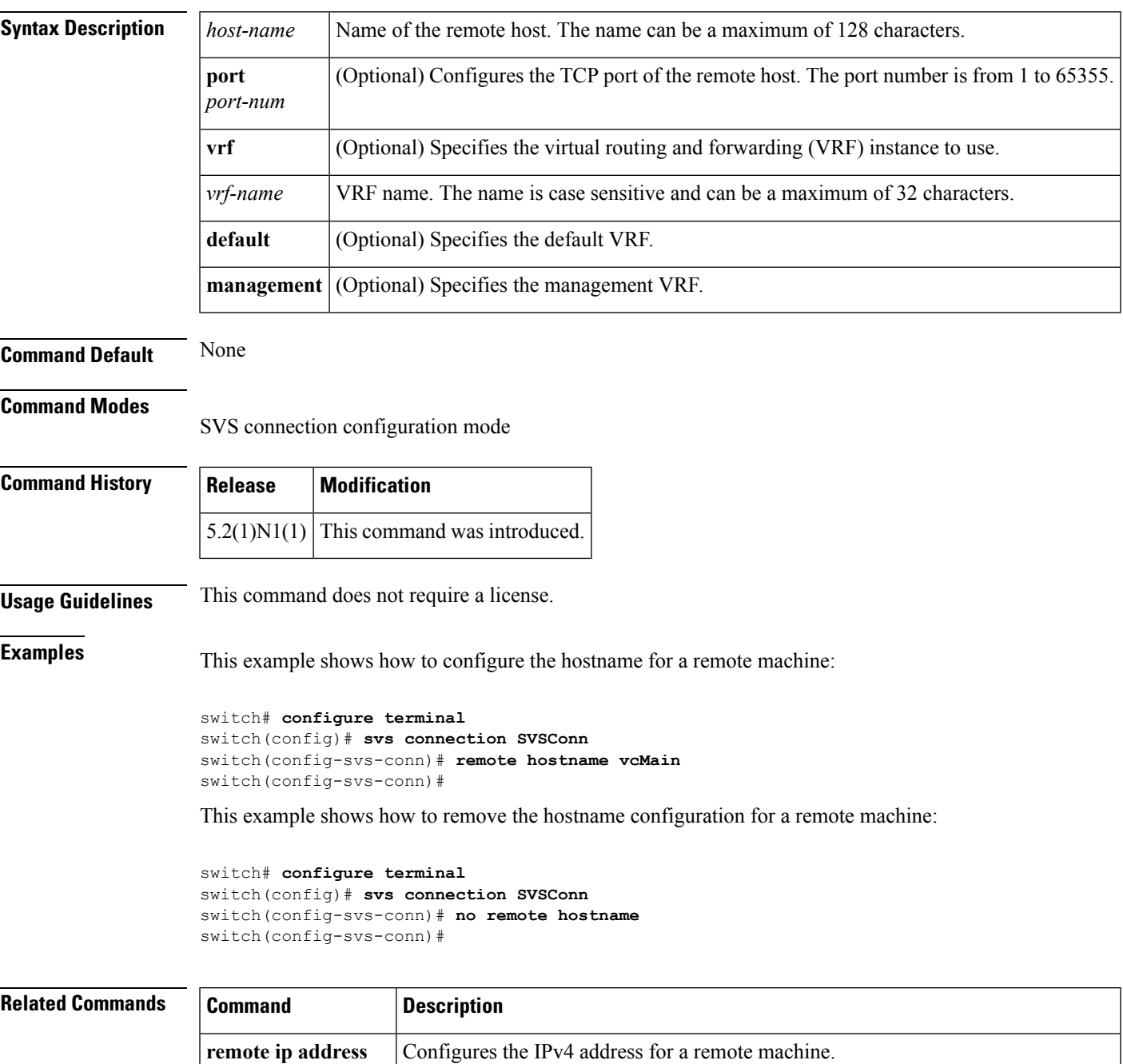

**R Commands**

 $\mathbf{l}$ 

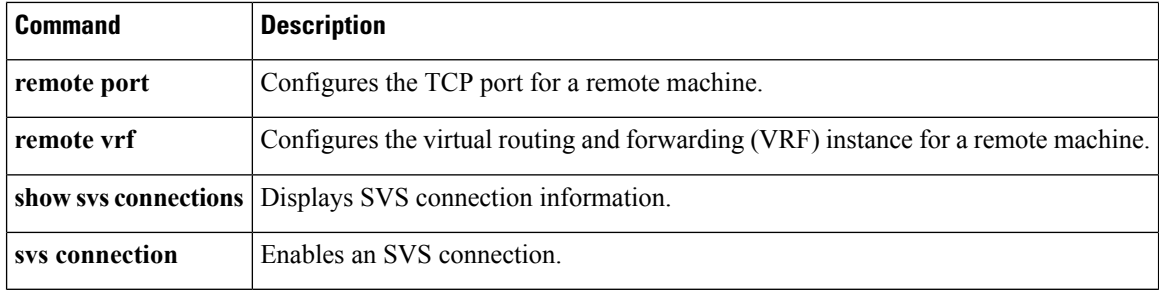

٦

## <span id="page-4-0"></span>**remote ip address**

To configure the IPv4 address for the remote machine, use the **remote ip address** command. To revert to the default settings, use the **no** form of this command.

**remote ip address** *ipv4-addr* [**port** *port-num*] [**vrf** {*vrf-name***|default|management**}] **no remote ip address**

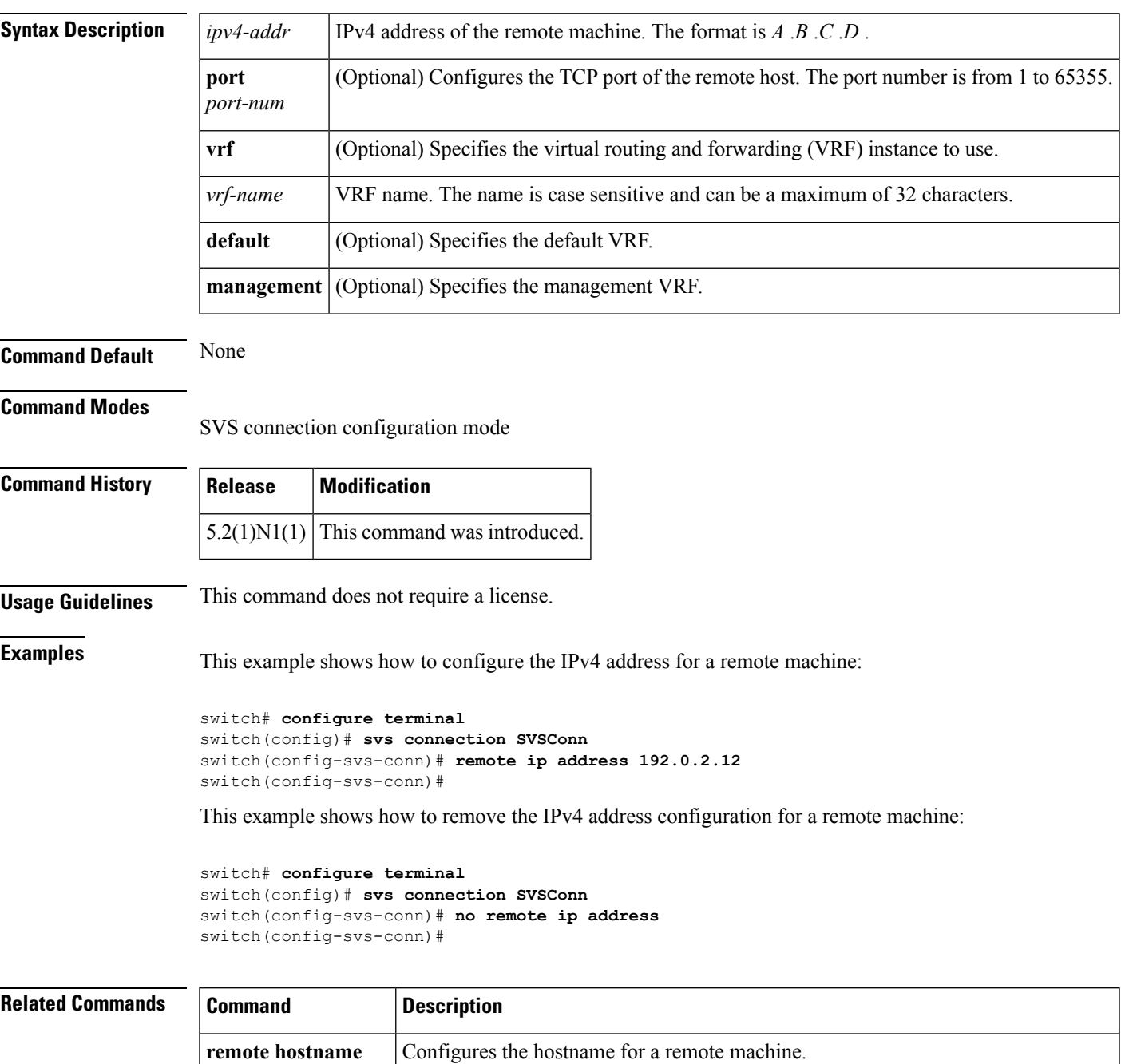

 $\mathbf{l}$ 

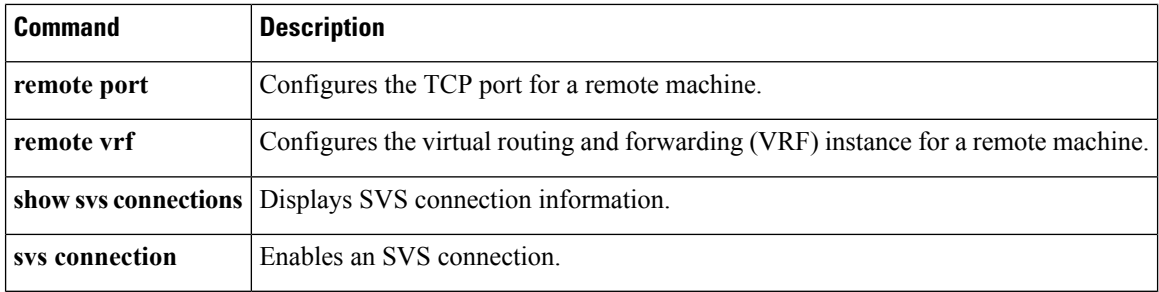

i.

## <span id="page-6-0"></span>**remote port**

To configure the TCP port of the remote machine, use the **remote port** command. To revert to the default settings, use the **no** form of this command.

**remote port** *port-num* **no remote port**

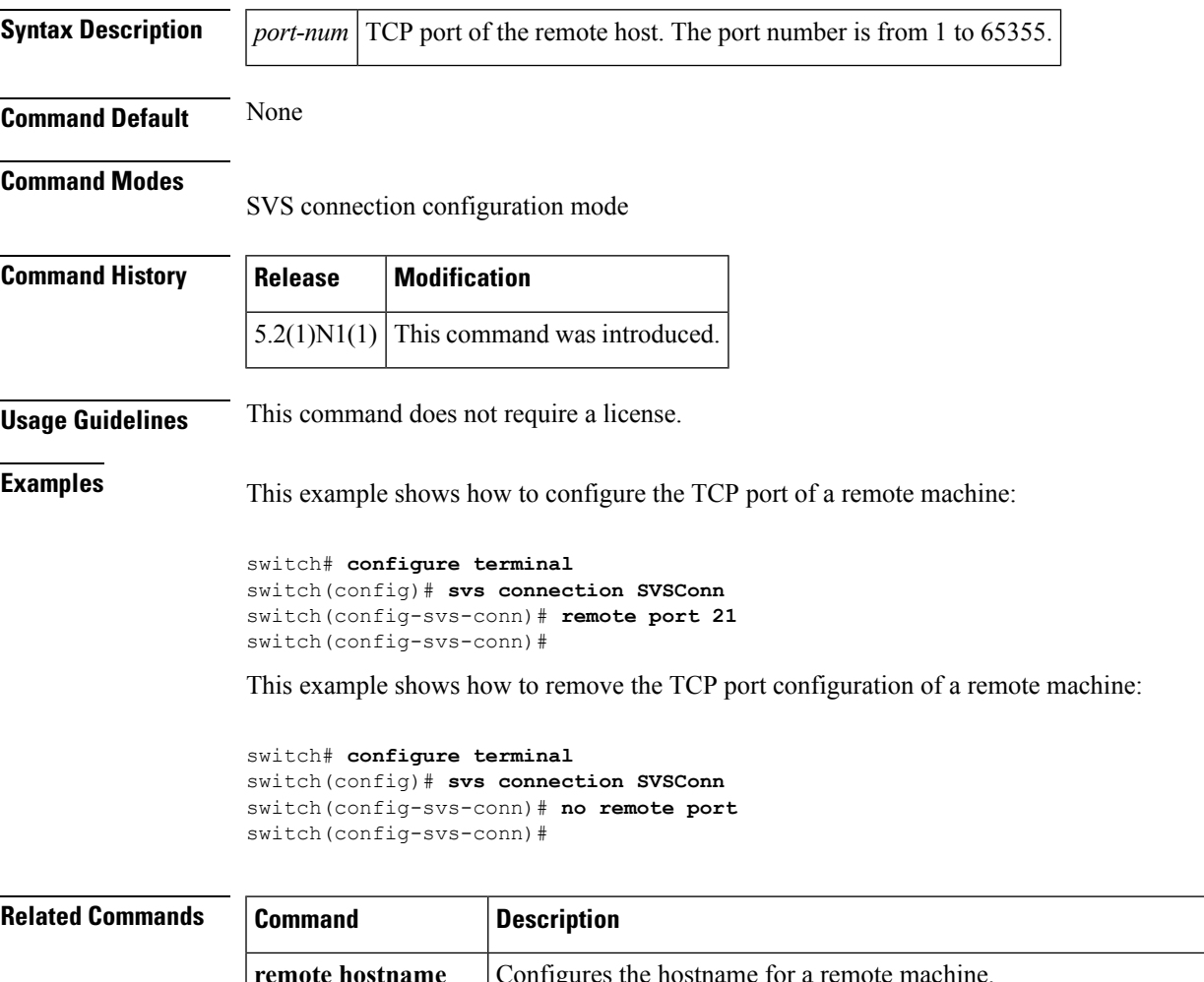

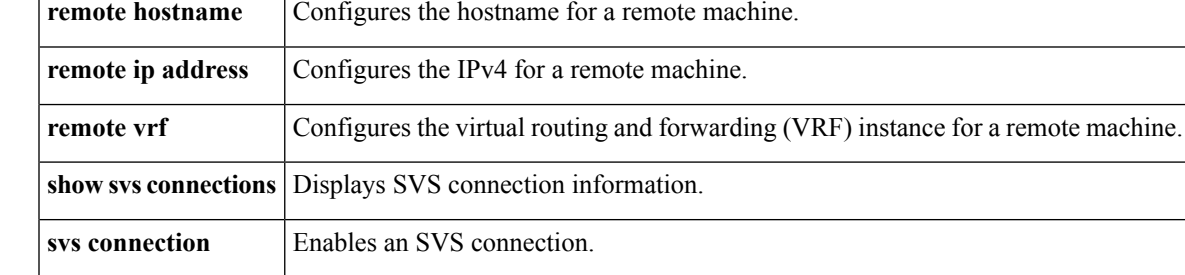

I

#### <span id="page-7-0"></span>**remote vrf**

To configure the virtual routing and forwarding (VRF) instance for the remote machine, use the **remote vrf** command.

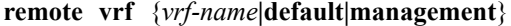

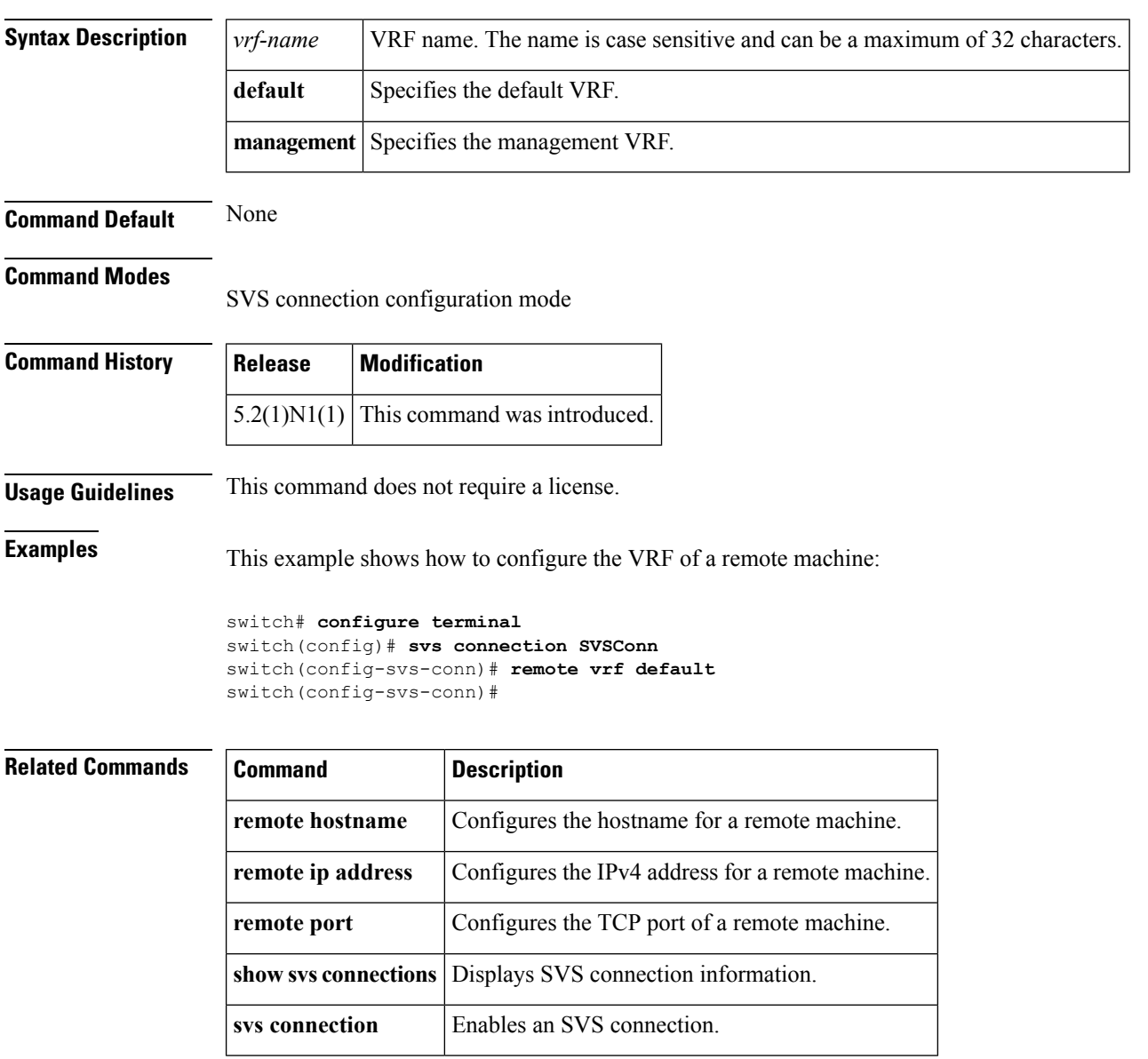

#### <span id="page-8-0"></span>**revision**

To set the revision number for the Multiple Spanning Tree (MST) region configuration, use the **revision** command. To return to the default settings, use the **no** form of this command.

**revision** *version* **no revision** *version*

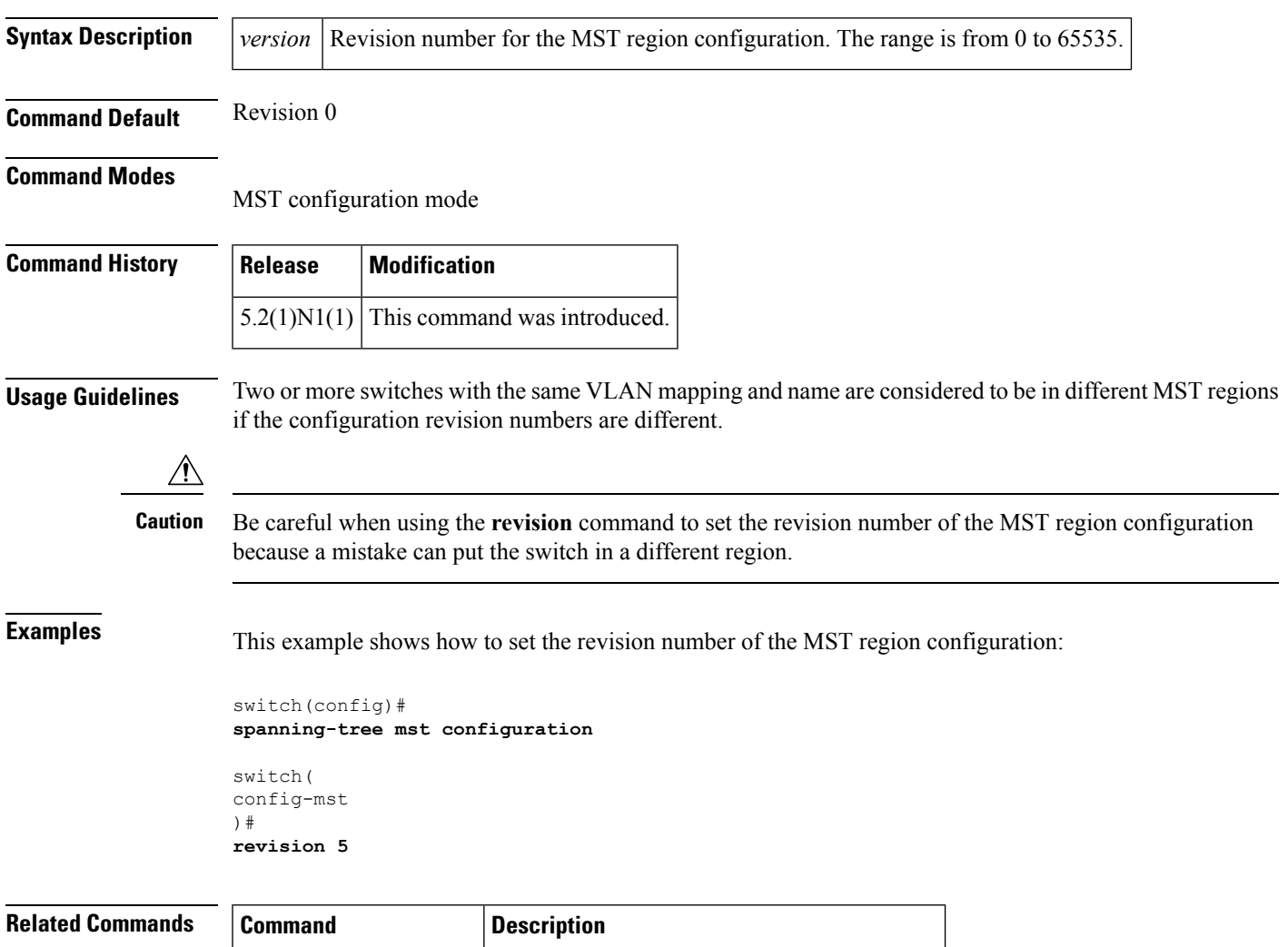

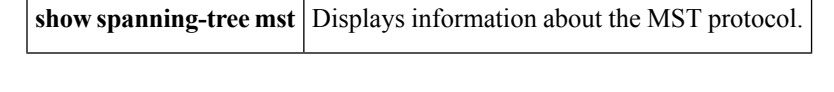

**revision**

 $\mathbf{l}$